REPACK Elden Ring: Deluxe Edition keygen only [+ DLC] X64

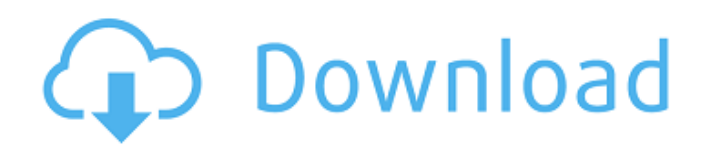

The Elden Ring Free Download Game is the new fantasy action RPG from Square Enix. The game will be released for smartphone and tablet platforms, and will include both a single-player and multiplayer mode. For more information, please visit the website at www.eldenring.jp. CONTACT: Square Enix, Inc. Serein Fushou tel. 03-3292-6181 Email: serein@square-enix.co.jp Square Enix, Inc.Q: How to use an array of Elements within a method instead of a list? I have a method which creates a list of variables using a foreach loop as such. List varNames = new ArrayList(8); foreach(String varName in varNames) { String varStatement; varStatement = "res =" + varName; varStatement += ","; } this works fine however I now want to use an array of these variables as opposed to a list (i.e. varNames[0] = "a" varNames[1] = "b" etc). Is this even possible? How could i create a list from an array? A: Quick and dirty, and not a great idea: List varNames = new ArrayList(); varNames.add("a"); varNames.add("b"); ... NOTE: There is no constructor for the List interface or its sub-classes that takes an array. You are better off using a List of String directly: List varNames = new ArrayList(); varNames.add("a"); varNames.add("b"); ... If you have to use an array, then to make it a List of the same object, use a constructor: List varNames = new ArrayList(Arrays.asList("a", "b",...)); Q: Richtextbox string manipulation Is it possible to get all the tags of a richtextbox for example In the image of the richtextbox I want it to get one which says Definition and not the second one which says Definition1 I try

# **Elden Ring Features Key:**

A fantasy campaign set in the Lands Between Designed in celebration of the fantasy of the world of FINAL FANTASY VI Unique Adventure Sections A 'buddy' system: a system that supports social interaction by allowing you to bring a chosen NPC to your side Customization Larger Worlds Game Worlds Made Up of Unique Places

## **OTHER GAMES**

- W. Shinda Games:
	- 'Aftershock Final Fantasy VII' (Android and iOS)
	- 'Aftershock Final Fantasy VII' (iOS)
	- 'Luminous Strike' (iOS)
	- 'Mushime\*' (Fantasy Action RPG)
	- 'Pathologic'-kai of a resurrection'(RPG and Side-Scrolling Action)
	- 'Garfield^^-kai'(RPG and Side-Scrolling Action)
	- 'That Brain-dead-Guy's Legacy'(Android / iOS)
	- 'Valor of Emetian'' (Cross-Platform)
- AlphaRooster:
	- 'Chaos of Vell' (Android and iOS)
	- 'DC: Ultimate Justice' (iOS)
	- 'Dragon Slayer 2' (Android and iOS)
	- 'Frontier Ace' (iOS)
	- 'Luminous Strike' (iOS)
	- 'Onmyouji' (Android and iOS)
	- 'Onmyouji' (

# **Elden Ring Crack + Free Download 2022 [New]**

25/25 (DC) — Akihiro Suzuki, Famitsu, 10/19/2015 (v1.05), "Fantastic changes have been made…" 19/25 (DC) — Tanya Lawson, G4TV, 10/19/2015 (v1.05), "Tons of new stuff to do and interact with" 25/25 (DC) — Maddy Myers, Destructoid, 10/19/2015 (v1.05), "Elden Ring Torrent Download is a bountiful fantasy RPG…" 25/25 (DC) — Vivi Ghosh, GamesBeat, 10/19/2015 (v1.05), "The role-playing game that was missing from Starlink: Battle for Atlas was found." 94/100 (MM) — Patrick Hancock, PCGamer, 10/19/2015 (v1.05), "Elden Ring For Windows 10 Crack starts with a new agenda and engages with you in ways that other games don't." 25/30 (MM) — Fran Mirabella, MMORPG.com, 10/19/2015 (v1.05), "…it promises to accomplish a really good fantasy role-playing game experience that I suspect we've been waiting for a long time." 83/100 (MM) -Florian Storn, German Games, 10/19/2015 (v1.05), "The extra side quests and many puzzles ensure that you won't get bored." 83/100 (MM) — Qwert Malt, MMORPG.com, 10/19/2015 (v1.05), "The dungeons and quests are adequately thought out." 85/100 (MM) — Ben Wilson, Massively, 10/19/2015 (v1.05), "This isn't a game for the lazy." 88/100 (MM) — Morrigan Mackay, USGamer, 10/19/2015 (v1.05), "Elden Ring Crack Keygen is a rich fantasy RPG that offers deep systems and a beautiful world to explore." 25/25 (DC) — Luke Walker, RPGFan, 10/19/2015 (v1.05), "Beautiful levels of design and content." bff6bb2d33

### **Elden Ring With License Code For PC (Updated 2022)**

Tarnished Heroes are untrustworthy. They are tarnished with their immorality and sin... Dealing with the sin and corruptions of people, You will struggle to find the strength to become a Tarnished Lord. The Tarnished Lords will fight for the sake of glory and power. They are here to ensure the prosperity and safety of the world. It is an honor and a responsibility to bear the title. If you do not choose a firm path, you will fall into the hand of others. LEVEL SYSTEM: A newly formed society has arrived. The major towns in this region have established the level system. A person of level 0 will live as a ragged, wild adventurer, a person of level 1-4 will be a commoner, a person of level 5-8 will be a citizen, and a person of level 9-20 will be a hero. In addition to the level system, a level 15 character who defeats the Dead Apostle will be granted higher level. The level will increase to the maximum level. Even though the level system has been implemented, the level 15 character and the achievement points for the achievement are calculated from the start of the game. The level will not exceed its maximum level. You will encounter the following people in the game. Players who have surpassed the level 20 characters will be confused by their unfamiliarity. ◆Characters with different roles and statuses A Ragged Newcomer A Child of the Past The Last Hero The Last Mother A Ragged Newcomer: A person of level 0 in the game is a ragged, wild adventurer. They deal with the situation using a different mindset. There is still no concept of a party in this game. A Child of the Past: A person of level 1-4 in the game is a child of the past. This is a person who lacks the power of the Tarnished Lords and has no aim in life. The Last Hero: A person of level 9-20 in the game is the last hero. Although this character has increased its level, he lacks the power of the Tarnished Lords. The Last Mother: A person of level 15 in the game is the last mother

#### **What's new:**

**//nvidiasuperlibrary.net/en-**

**US/Drivers/Demos/GLTools/GLTools.mov A: If we read the official CUDA tutorial (page 3) : OpenGL's rendering context represents a windowed area of the screen, typically 80 x 60 pixels in size. You can render only to the part of that scene that is within this viewport. Shaders operate in a window that is very similar to OpenGL's viewport. This window defines the part of the screen that the shader can use and render to. A glViewport is a function you can call from a C/C++ function to set the limits of the rendering target. Its OpenGL counterpart (I think) is a window (or FBO). Q: Sorting an array in PHP and Javascript I have run into a problem while sorting an array in PHP and Javascript. The array in question has several elements each with different objects that are generated by a comparator function. The comparator is such that if the first property of 2 objects are the same, than the second property of the objects must be ignored, otherwise an error is triggered. Now, what I want to do is to sort the array based on this comparator so that the element that has the lowest first property first. As for how to sort the array, Javascript gives a nice example of how to make a quick method with the array.sort method. However, for PHP, I can find no way to do this without looping through the array several times. I have been trying to find a way to sort the array in a single pass, although I am unable to do so. Am I missing some handy feature in PHP that could do this? Or, is there a better way to achieve my goal? If so, how? If someone wants to take a look at the array, it can be found here. A: You can't do this in one loop. You need to check each element, and assign a value in a loop. Q: Fill Numpy Array based on Shape of Previous Array I want to fill an numpy array with values from another array that has the**

**same shape. Note that it's not always possible to get the shape of a numpy array to calculate numpy.** 

## **Download Elden Ring [Mac/Win] 2022**

**1. Full download game and extract ELDEN RING. 2. extract "elden game\_data.dat" with a decompressing software. 3. replace file "elren game\_data.dat" with game\_data.dat from extract. 4. Play ELDEN RING. HACK OF THE MONTH. >>> HOW TO UNLOCK ALL TITLE**